# The making of BornAgain

Jan Burle, Céline Durniak, Jonathan Fisher, Marina Ganeva, David Li, Walter Van Herck, Gennady Pospelov, Joachim Wuttke

> Scientific Computing Group at MLZ Jülich Center for Neutron Science

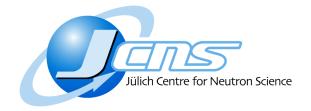

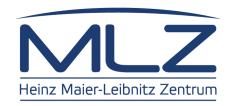

# The making of BornAgain

Jan Burle, Céline Durniak, Jonathan Fisher, Marina Ganeva, David Li, Walter Van Herck, Gennady Pospelov, Joachim Wuttke

> Scientific Computing Group at MLZ Jülich Center for Neutron Science

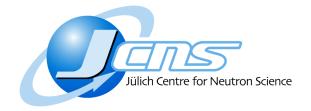

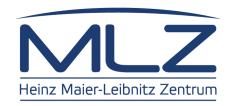

## Outline

- Introduction
- Software architecture
- Demonstration
- Under the hood
- Closing remarks

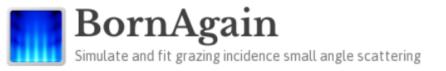

### bornagainproject.org

development started in April, 2012

Contact Home Screenshots Download Documentation Forums About LATEST RELEASE Release-1.5.1 2016-02-18 **SEARCH** Simulate your GISAS experiment **USER LOGIN** Username \* Welcome to BornAgain BornAgain is a software package to simulate and fit small-angle scattering at grazing incidence. Password \* It supports analysis of both X-ray (GISAXS) and neutron (GISANS) data. Its name, BornAgain, indicates the central role of the distorted wave Born approximation in the physical description of the scattering process. The software provides a generic framework for modeling multilayer · Create new account samples with smooth or rough interfaces and with various types of embedded nanoparticles. · Request new password Read more Log in

## **Grazing Incidence Small Angle Scattering**

## Experiment

 the beam is directed on a surface with a very small incident angle

2D detector records the intensity of scattered wave giving access to lateral and vertical sample structure information

### **Simulation**

 Intensity is calculated from known sample structure using Distorted Wave Born Approximation

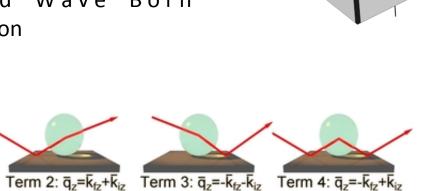

$$\frac{d\sigma}{d\Omega} = \left\langle \left| F_{\rm DWBA} \right|^2 \right\rangle \! S(q_\parallel)$$

### Motivation

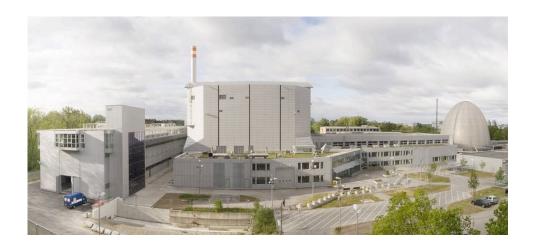

### Support for specific instruments at MLZ

Serve our users, support in house research, at Maria and REFSANS instruments

### Limited functionality of existing software

- No support for polarized neutrons, limitations in sample geometry
- Usability issues, lack of support

### High Data Rate Processing and Analysis initiative (HDRI)

- Call to create simulation software for non-expert users for GISAS field
- Provide functionality/extensibility for broader usage

### IsGISAXS as an example

Successful software which is a de facto standard in the user community

**IsGISAXS**: a **program** for grazing-incidence small-angle X-ray scattering analysis of supported islands

R Lazzari - Journal of Applied Crystallography, 2002 - scripts.iucr.org

This paper describes a Fortran **program**, **IsGISAXS**, for the simulation and analysis of grazing-incidence small-angle X-ray scattering (GISAXS) of islands supported on a substrate. As is usual in small-angle scattering of particles, the scattering cross section is ...

Cited by 257 Related articles All 7 versions Cite

- Simulation in DWBA
- FORTRAN 90, 13k lines of code
- No longer actively supported

IsGISAXS parameter file

```
GISAXS SIMULATIONS : INPUT PARAMETERS
# Base filename
isgi_2-types-of-particles
Diffuse, Multilayer, Number of index slices, Polarization
# Framework
  DWBA
             DA
                                       25
                                                       Wl min(nm), Wl max(nm), nWl,
# Beam Wavelenght :
                            Wl_distribution,
                                           Sigma Wl/Wl,
                Lambda(nm),
                                                          0.08
                                                                    0.12
# Beam Alpha_i
               : Alpha_i(deg), Ai_distribution, Sigma_Ai(deg), Ai_min(deg), Ai_max(deg), nAi, xAi
                   0.2
                               none
                                                     0.15
                : 2Theta_i(deg), Ti_distribution, Sigma_Ti(deg), Ti_min(deg), Ti_max(deg), nTi, XTi
# Beam 2Theta i
                                                0.5
                                                            -0.5
                                                                         0.5
                                  none
# Substrate : n-delta_S,
                       n-beta_S,
                                 Layer thickness(nm), n-delta_L,
                                                             n-beta_L,
                                                                      RMS roughness(nm)
                         2.e-8
                                                    1.E-05
                                                              5.E-07
# Particle : n-delta_I,
                       n-beta_I,
                                  Depth(nm), n-delta_SH,
                                                        n-beta SH
          6.E-04
                       2.e-8
                                           8.E-04
                                                        2.e-8
```

- Introduction
- Software architecture
- o Demonstration
- Under the hood
- Closing remarks

# User needs

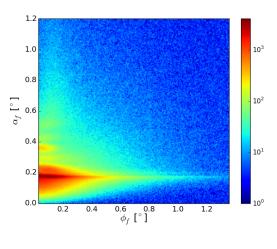

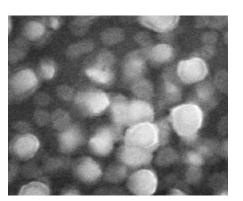

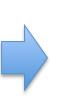

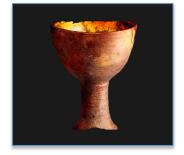

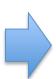

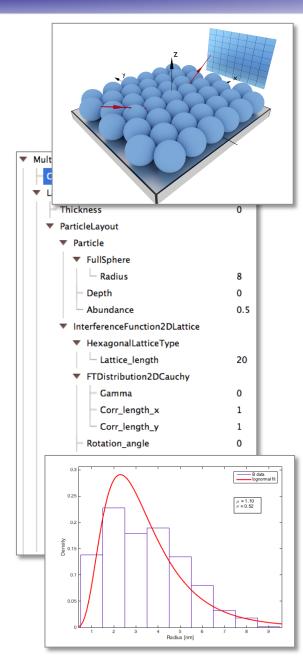

# User needs

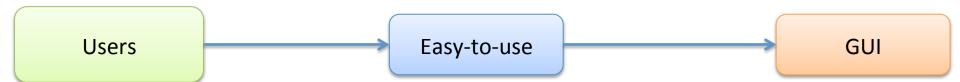

# Requirements

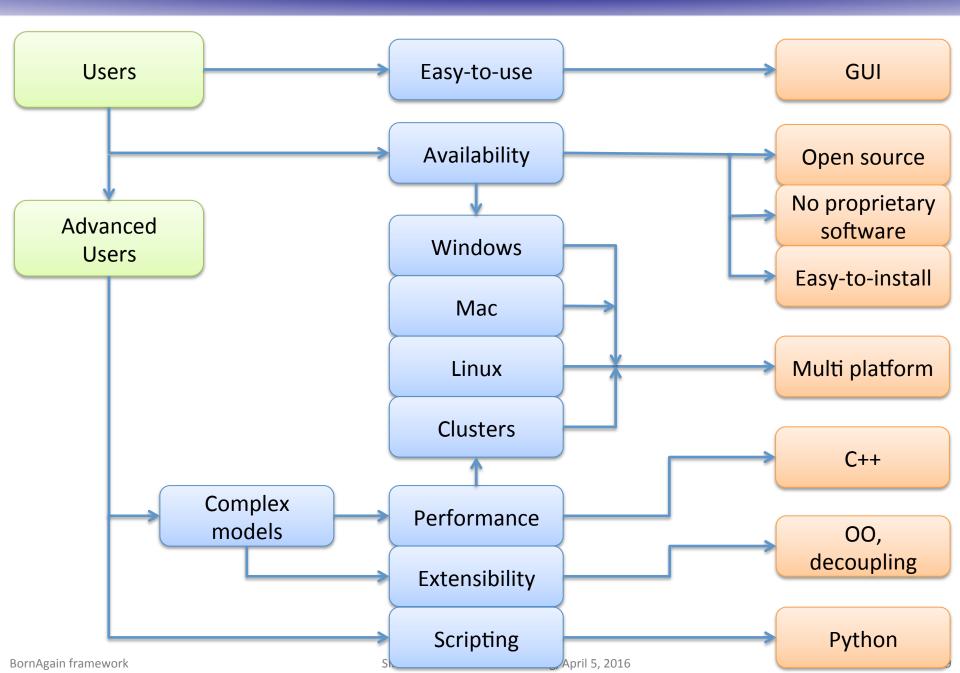

### **Software Architecture**

- Open-source framework written in C++, interfaced with Python
  - distributed under GPL3 license
- Multi-platform
  - Unix flavors, source code
  - Windows, binary installer package
  - Mac OS, binary installer package
- Object-oriented approach for sample description

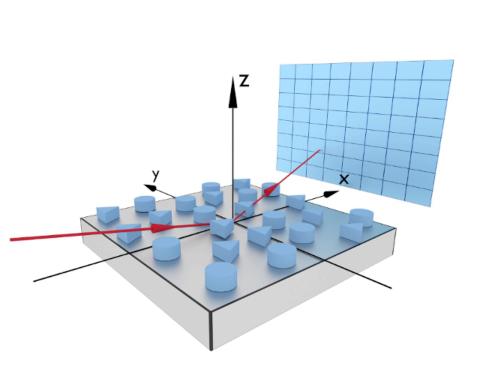

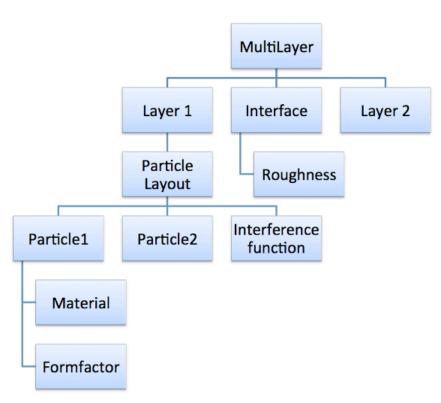

### **Software Architecture**

- Open-source framework written in C++, interfaced with Python
  - distributed under GPL3 license
- Multi-platform
  - Unix flavors, source code
  - Windows, binary installer package
  - Mac OS, binary installer package
- Object-oriented approach for sample description

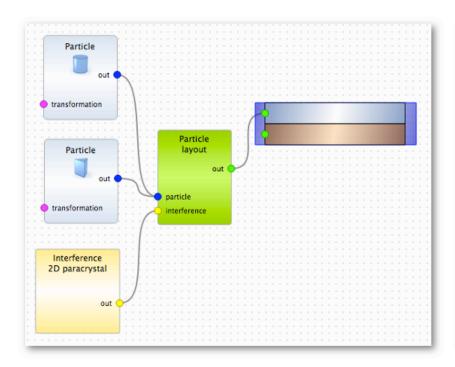

```
# defining materials
m_air = HomogeneousMaterial("Air", 0.0, 0.0)
m substrate = HomogeneousMaterial("Substrate", 6e-6, 2e-8)
m particle = HomogeneousMaterial("Particle", 6e-4, 2e-8)
# collection of particles
cylinder_ff = FormFactorCylinder(5*nanometer, 5*nanometer)
cylinder = Particle(m_particle, cylinder_ff)
prism_ff = FormFactorPrism3(10*nanometer, 5*nanometer)
prism = Particle(m_particle, prism_ff)
particle_layout = ParticleLayout()
particle_layout.addParticle(cylinder, 0.0, 0.5)
particle_layout.addParticle(prism, 0.0, 0.5)
# air layer with particles and substrate form multi layer
air layer = Layer(m air)
air_layer.addLayout(particle_layout)
substrate_layer = Layer(m_substrate)
multi layer = MultiLayer()
multi layer.addLayer(air layer)
multi layer.addLayer(substrate layer)
```

## Package structure

- C++ kernel for simulation description and fitting
- Python bindings
- Graphical User Interface
- Well established Open Source libraries as external dependencies
- CMake based

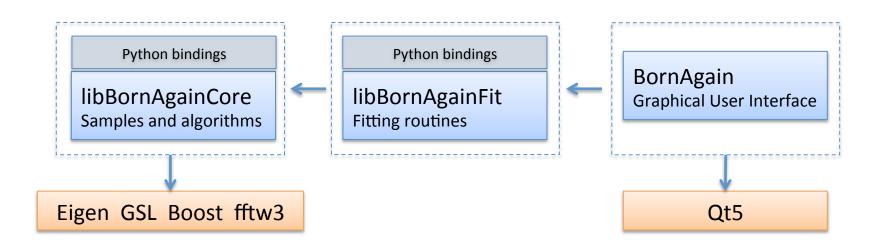

# Working with BornAgain

- Using Graphical User Interface
- Running Python script with simulation description

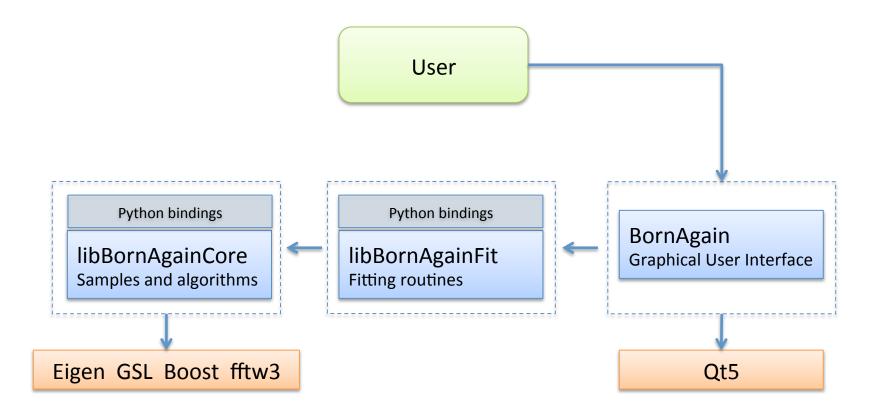

# Working with BornAgain

- Using Graphical User Interface
- Running Python script with simulation description

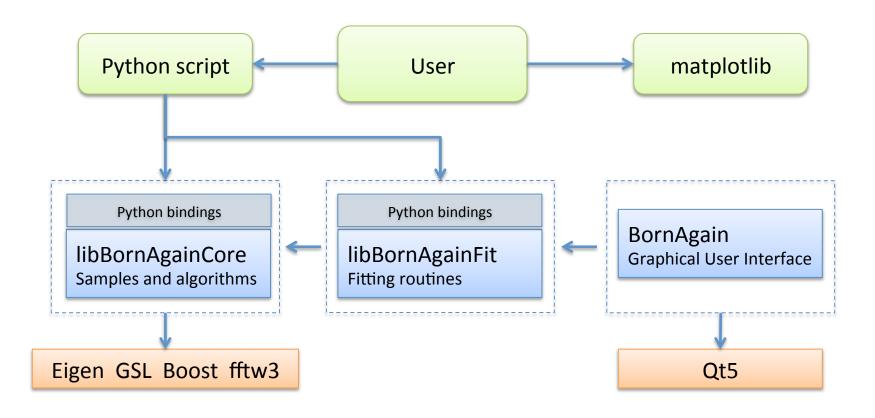

# **Functionality**

- X-rays, non-polarized and polarized neutrons
- Arbitrary number of layers
- Simple and composite particles
- Correlated positions
- Rough interfaces
- Nanoparticle assemblies
- Off-specular geometry, beam divergence

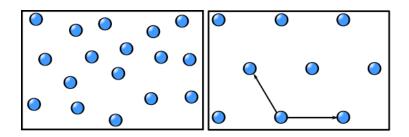

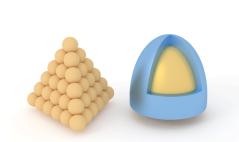

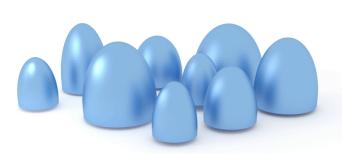

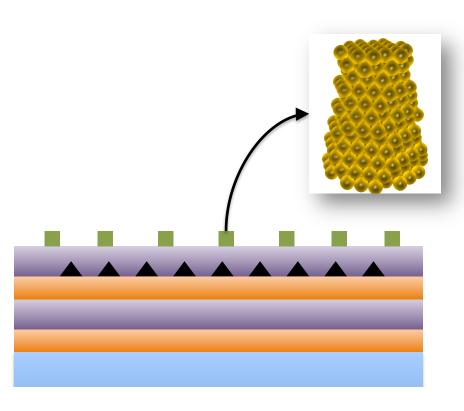

- Introduction
- Software architecture
- Demonstration
- Under the hood
- Closing remarks

- Introduction
- Software architecture
- o Demonstration
- Under the hood
- Closing remarks

# Under the hood

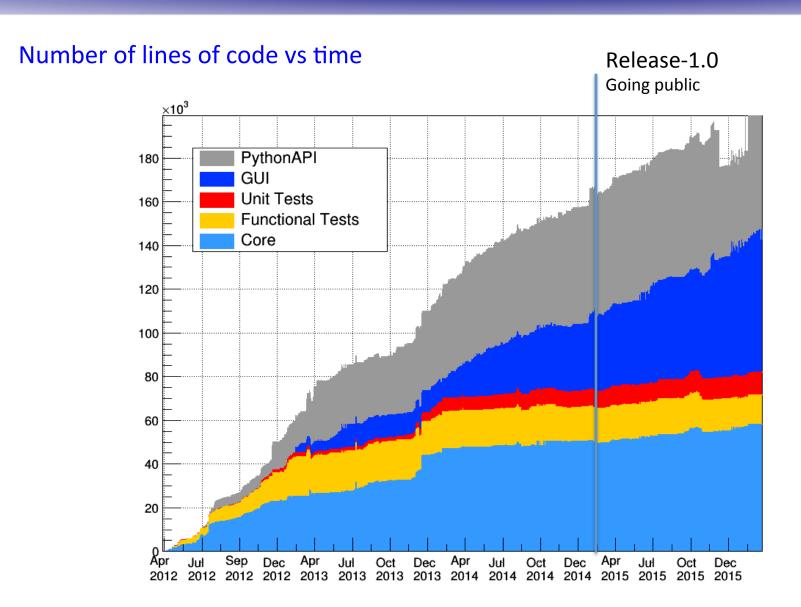

## **Development tools**

- Version control system (git)
- Issue tracking (redmine)
- Nightly build, CI (teamcity -> docker + vagrant + buildbot)
- Unit tests (googletest, QtTest)
- Functional tests
- Release procedure
- Other
  - Google analytics
  - slack
  - Doxygen
  - Valgrind, Coverity, MacOS/Instruments
  - Blender/Inkscape

- Introduction
- Software architecture
- o Demonstration
- Under the hood
- Closing remarks

### C++/Python relationship

Extension writing Python access to C++

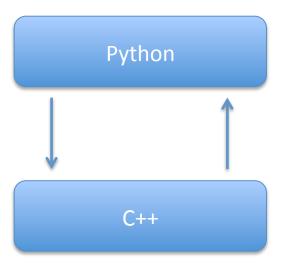

Embedding
C++ access to the Python
interpreter

### Wrapper function

- Converts function arguments from Python to C, returns results in Python expected form
- Has to be registered for Python interpreter

#### function.c

```
int fact(int n)
{
    if (n <= 1)
        return 1;
    else
        return n * fact(n - 1);
}</pre>
```

#### wrapper.c

```
#include <Python.h>
PyObject *wrap_fact(PyObject *self, PyObject *args)
   int n, result;
    if (!PyArg_ParseTuple(args, "i:fact", &n))
        return NULL;
    result = fact(n);
    return Py_BuildValue("i", result);
static PyMethodDef exampleMethods[]
    = {{"fact", wrap_fact, 1}, {NULL, NULL}};
void initexample()
   PyObject *m;
   m = Py_InitModule("example", exampleMethods);
```

### Choosing technology to wrap a complex C/C++ application

- External dependencies?
- O What is the performance?
- o Build system integration?
- O Is wrapping code on Python side or on C++ side?
- O How much code should be written additionally?
- Should I affect or duplicate existing C++ code?
- O How big is the community?
- o Is it possible to fully automate wrappers generation?
- O Do I need bindings with another languages?

After careful consideration we have chosen boost::python

### Choosing technology to wrap a complex C/C++ application

- External dependencies?
- What is the performance?
- Build system integration?
- Is wrapping code on Python side or on C++ side?
- How much code should be written additionally?
- Should I affect or duplicate existing C++ code?
- How big is the community?
- Is it possible to fully automate wrappers generation
- Do I need bindings with another languages?

Difficulties with C++11, accompanying code generators (gccxml, py++) were obsolete. After careful consideration we have chosen

boost::python

3 years later... After careful consideration we have switched to

**SWIG** 

### SWIG bindings in BornAgain (starting from next release 1.6)

Binding generation is governed by a SWIG interface file

```
%{
#include "ISample.h"
%}
%include "ISample.h"
%feature("director") ISample;
```

libBornAgainCore.i

- Interface file can be fine-tuned to ignore certain methods of classes or tweak existing one
  - No change to the original C++ code is required
- Generation of bindings is done via Swig executable

```
$ swig libBornAgainCore.i
```

Produces additionally 130k lines of C++, 25k lines of Python

#### **Achieved results**

```
from bornagain import *

def buildSample():
    air = HomogeneousMaterial("Air", 0.0, 0.0)
    gold = HomogeneousMaterial("Gold", 6e-4, 2e-8)

    cylinder_ff = FormFactorCylinder(5.0, 5.0)
    cylinder = Particle(gold, cylinder_ff)
    particle_layout = ParticleLayout(cylinder)

    air_layer = Layer(m_ambience)
    air_layer.addLayout(particle_layout)

    multi_layer = MultiLayer()
    multi_layer.addLayer(air_layer)

    return multi_layer
```

```
#include "MultiLayer.h"
                                             C++
std::unique_ptr<ISample> buildSample()
    HomogeneousMaterial air("Air", 0.0, 0.0);
    HomogeneousMaterial gold("Gold", 6e-4, 2e-8);
    FormFactorCylinder ff_cylinder(5.0, 5.0);
   Particle cylinder(gold, ff cylinder);
    ParticleLayout particle layout(cylinder);
    Layer air_layer(air);
    air_layer.addLayout(particle_layout);
   std::unique_ptr<MultiLayer> result
            = std::make_unique<MultiLayer>();
    result->addLayer(air_layer);
   return result;
```

#### **Achieved results**

- Supports both Python 2.7 and 3
- Generated code is portable (compiles with gcc, clang and Visual Studio)
- Supports shared ownership, transfer of ownership
- Automatic conversion between many C++ types/containers and those on Python side
  - std::string/Python string, std::vector/Python list, std::map/Python dict
- Allows custom conversions
  - vector<vector<double>> -> Numpy array
- Python docstring is made out of C++ doxygen comments
- Cross-language polymorphism

```
class IFitObserver {
    virtual void update(FitSuite *suite);
};

class FitSuite {
    void attach(IFitObserver *observer);
    void runFit() {
        observer->update(this);
    }
};
```

```
class DrawObserver(IFitObserver):
    def __init__(self):
        IFitObserver.__init__(self)

def update(self, fit_suite):
        pyplot.imshow(fitSurobserver)

observer = DrawObserver()

fitSuite = FitSuite()
fitSuite.attach(observer)
```

- Introduction
- Software architecture
- o Demonstration
- Under the hood
- Closing remarks

- 60k lines of code, Qt5 based, C++
- Additional 3<sup>rd</sup> party code (included in source tree)
  - QCustomPlot (scientific graphics)
  - Qt-manhattan-style (few styles/widgets borrowed from Qt creator code)
  - Qt-propertybrowser-framework (dynamic property editors generation)

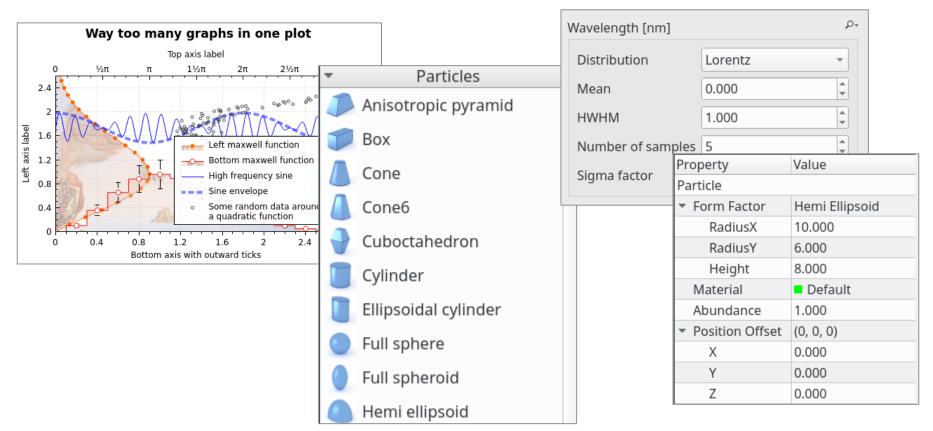

### The Model/View architecture

The data (model), user interface (view) and interactions (controller) are separated

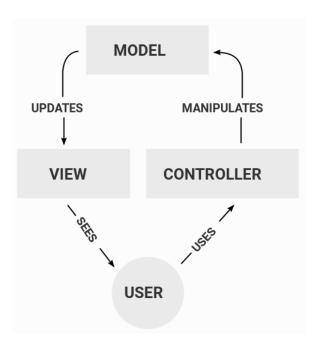

### **Advantages**

- Same data can be displayed in many views
- Increased flexibility and reuse
- Possibility to unit-test GUI logic outside of GUI context

#### **Presentation Model**

- Holds all the data (sample parameters, presentation attributes, widgets status)
- Every row in the model corresponds to SessionItem

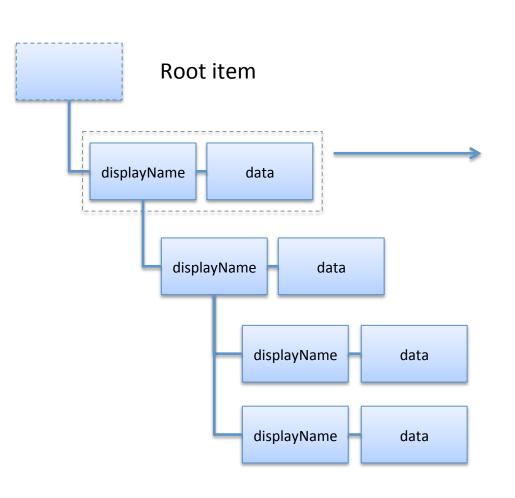

```
class SessionModel
{
    SessionItem *rootItem;
};

class SessionItem
{
    QString itemType;
    QString displayName;
    QVariant data;

    vector<SessionItem *> children;
};
```

#### **Presentation Model**

- Holds all the data (sample parameters, presentation attributes, widgets status)
- Every row in the model corresponds to SessionItem

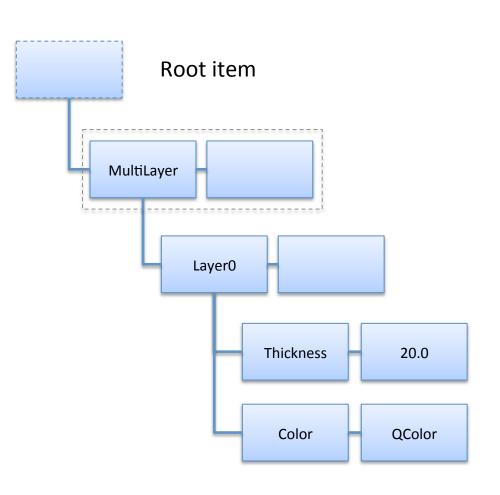

```
class SessionModel
{
    SessionItem *rootItem;
};

class SessionItem
{
    QString itemType;
    QString displayName;
    QVariant data;

    vector<SessionItem *> children;
};
```

### **Presentation Model and its Views**

- Part of presentation model related to job results
- Job views representing different items of job model

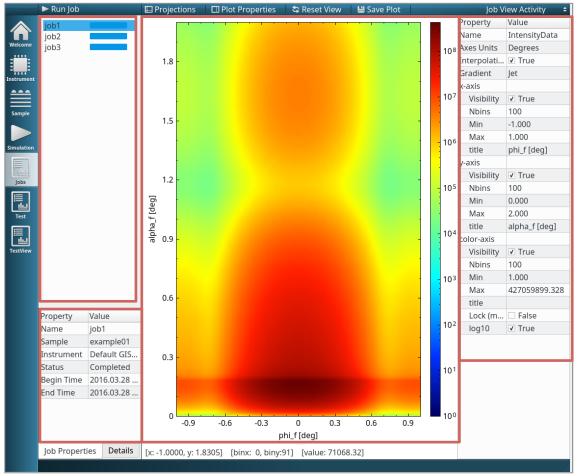

| Name                            | Value                |
|---------------------------------|----------------------|
| ▼ job1                          |                      |
| Name                            | job1                 |
| Identifier                      | {82fe6cab-9cdd-4e36} |
| Sample                          | example01            |
| Instrument                      | Default GISAS        |
| Status                          |                      |
| Begin Time                      | 2016.03.28 18:09:29  |
| End Time                        | 2016.03.28 18:09:29  |
| Comments                        |                      |
| Progress                        | 100                  |
| Number of Threads               | 8                    |
| Run Policy                      |                      |
| • example01                     |                      |
| ▶ Default GISAS                 |                      |
| <ul><li>IntensityData</li></ul> |                      |
| Name                            | IntensityData        |
| Axes Units                      |                      |
| Projections                     | false                |
| Interpolation                   | true                 |
| Gradient                        |                      |
| Property Panel Flag             | true                 |
| ▼ x-axis                        |                      |
| <ul><li>BasicAxis</li></ul>     |                      |
| y-axis                          |                      |
| <ul><li>BasicAxis</li></ul>     |                      |
| Visibility                      | true                 |
| Nbins                           | 100                  |
| Min                             | 0                    |
| Max                             | 2                    |
| title                           | alpha_f [deg]        |
| ▼ color-axis                    |                      |
| <ul><li>AmplitudeAxis</li></ul> |                      |
| Visibility                      | true                 |
| Nbins                           | 100                  |
| Min                             | 1                    |
| Max                             | 4.2706e+08           |
| title                           |                      |
| Lock (min, max)                 | false                |
| log10                           | true                 |

#### **Presentation Model**

Conform to QAbstractItemModel interface

```
signals:
    void dataChanged(const QModelIndex &topLeft, const QModelIndex &bottomRight);
    void rowsInserted(const QModelIndex &parent, int first, int last);
```

- Various proxy models allows to hide certain model parts from the view
- Serialization is done via XML stream
  - Saving the model in file, drag-and-drop, copying/cloning across the model
- Additional machinery allows non-Qt objects to be notified on SessionItem change

```
Widget::Widget(SessionItem *item)
{
    item->mapper()->setOnSiblingsChange([this]() { onSiblingsChange(); });
}
void Widget::onSiblingsChange()
{
    // do something special when any of siblings of given item are changed
}
```

## **GUI** main features

#### All activities are done through the model

- Drag and Drop action adds an item to the model
  - Graphics scene gets notified and draws new item
- Connection of items through node editor leads to request to change the parent in the model
  - Graphics scene gets notified and draws connection

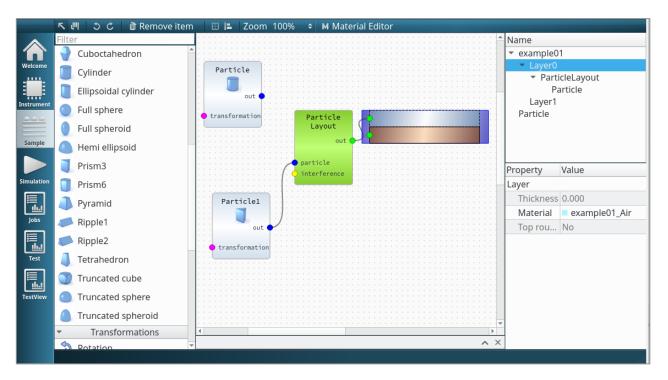

| ▼ example01                      |          |
|----------------------------------|----------|
| xpos                             | -252.5   |
| ypos                             | 434      |
| Cross Correlation Length         | 0        |
| ▼ Layer0                         |          |
| xpos                             | 14       |
| ypos                             | 0        |
| Thickness                        | 0        |
| Material                         |          |
| Top roughness                    |          |
| <ul><li>ParticleLayout</li></ul> |          |
| xpos                             | -374.5   |
| ypos                             | 434      |
| Approximation                    |          |
| Total particle density           | 1        |
| ▼ Particle                       |          |
| xpos                             | -524.5   |
| ypos                             | 584      |
| ▼ Form Factor                    |          |
| <ul> <li>AnisoPyramid</li> </ul> |          |
| Length                           | 20       |
| Width                            | 16       |
| Height                           | 13       |
| Alpha                            | 60       |
| ▼ Prism3                         |          |
| Length                           | 10       |
| Height                           | 5        |
| Material                         |          |
| Abundance                        | 0.5      |
| Position Offset                  |          |
| ▶ Layer1                         | . ]      |
| Name                             | example( |
| ▶ Particle                       |          |
|                                  |          |
|                                  |          |
|                                  |          |
|                                  |          |
|                                  |          |

### **GUI** main features

#### GUI / Core relationship

Converts domain objects (standard samples, library materials etc) into their GUI counterparts

Generates core domain simulation object, runs it in non-GUI thread Knows how to retrieve simulation results

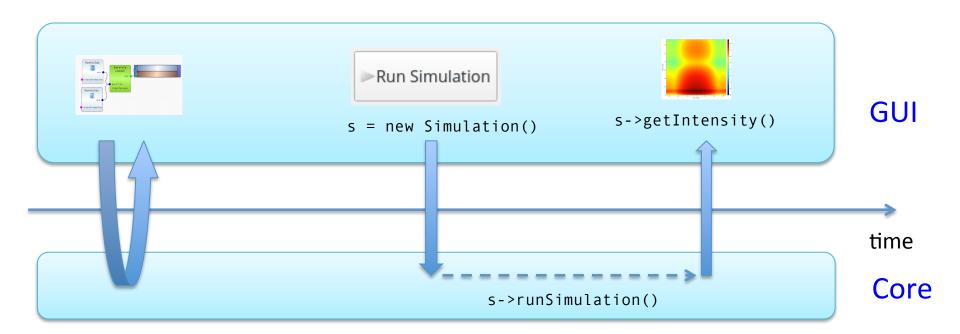

Core is Qt-independent and fully unaware of GUI existence

- Introduction
- Software architecture
- o Demonstration
- Under the hood
- Closing remarks

#### Unit tests

Core library (google-test, 330 tests), GUI models (QtTest, 60 tests)

#### **Functional tests**

- Runs simulation for certain geometry, produces intensity plot
- Compares the plot with the reference
  - simulation from previous day
  - simulation through different chain (Core/GUI/Python)
  - simulation of identical samples obtained in different way

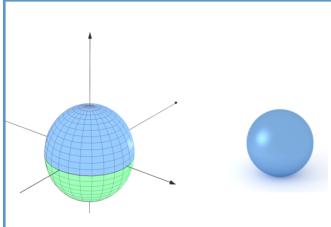

- Create particle composition from two hemi spheres
- Assign same material to them
- Compare with normal full sphere, same material, same radius
- Scattering intensities should be identical

### Functional tests for Core/GUI/Python domains

- When new functionality is implemented the corresponding standard simulation is added to the factory
- Corresponding intensity data is generated and saved for future reference.

#### make check launches test simulations for all 3 domains

| 139/146 Test #139: GUISu                     | ite/BoxCompositionRotateZandY Passed           | 0.06 sec |  |  |  |  |
|----------------------------------------------|------------------------------------------------|----------|--|--|--|--|
| Start 140: GUISu                             | ite/BoxStackComposition                        |          |  |  |  |  |
| 140/146 Test #140: GUISu                     | ite/BoxStackComposition Passed                 | 0.06 sec |  |  |  |  |
| Start 141: GUISu                             | ite/SimulationWithMasks                        |          |  |  |  |  |
| 141/146 Test #141: GUISu                     | ite/SimulationWithMasks Passed                 | 0.23 sec |  |  |  |  |
| Start 142: GUISu                             | ite/RectDetectorGeneric                        |          |  |  |  |  |
| 142/146 Test #142: GUISu                     | ite/RectDetectorGeneric Passed                 | 0.06 sec |  |  |  |  |
| Start 143: GUISu                             | ite/RectDetectorPerpToSample                   |          |  |  |  |  |
| 143/146 Test #143: GUISu                     | ite/RectDetectorPerpToSample Passed            | 0.06 sec |  |  |  |  |
| Start 144: GUISu                             | ite/RectDetectorPerpToDirectBeam               |          |  |  |  |  |
| 144/146 Test #144: GUISu                     | ite/RectDetectorPerpToDirectBeam Passed        | 0.06 sec |  |  |  |  |
| Start 145: GUISu                             | ite/RectDetectorPerpToReflectedBeam            |          |  |  |  |  |
| 145/146 Test #145: GUISu                     | ite/RectDetectorPerpToReflectedBeam Passed     | 0.06 sec |  |  |  |  |
| Start 146: GUISu                             | ite/RectDetectorPerpToReflectedBeamDpos        |          |  |  |  |  |
|                                              | ite/RectDetectorPerpToReflectedBeamDpos Passed | 0.06 sec |  |  |  |  |
|                                              |                                                |          |  |  |  |  |
| 100% tests passed, 0 tests failed out of 146 |                                                |          |  |  |  |  |
|                                              |                                                |          |  |  |  |  |
| Total Test time (real) = 58.81 sec           |                                                |          |  |  |  |  |
| [100%] Built target check                    |                                                |          |  |  |  |  |

### Functional tests for Core/GUI/Python domains

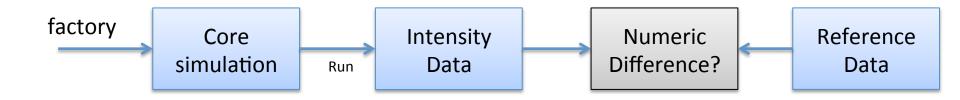

### Functional tests for Core/GUI/Python domains

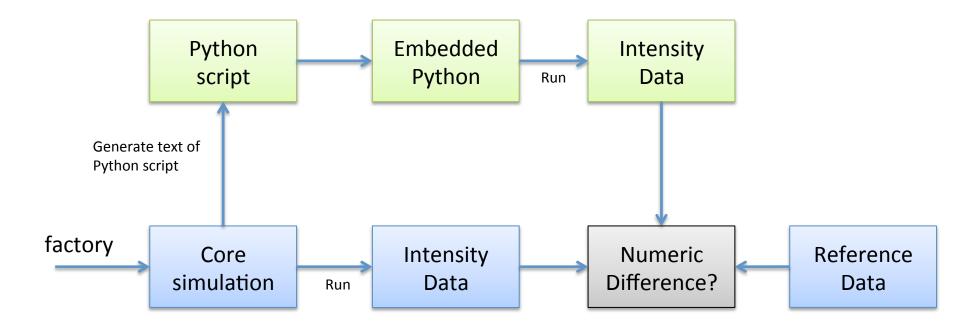

### Functional tests for Core/GUI/Python domains

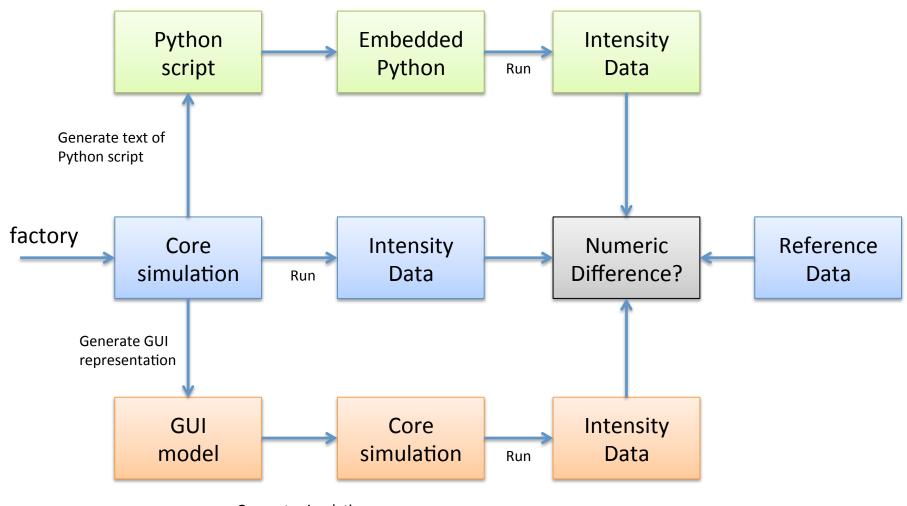

Generate simulation from GUI model

# Validation

### Validation against existing software

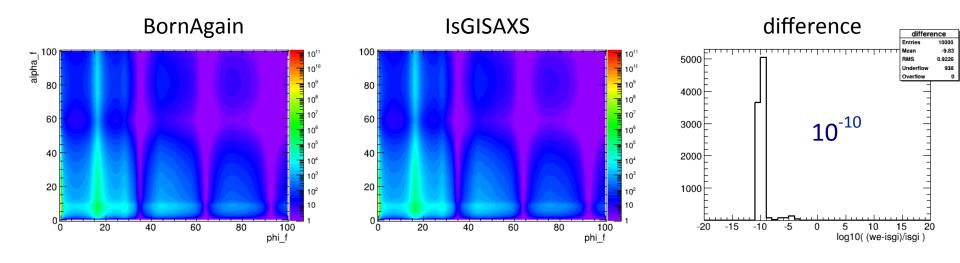

# Validation against experimental data

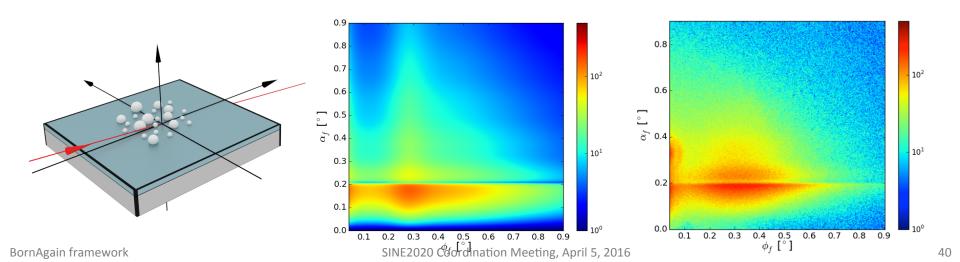

# Closing remarks

#### Horizon 2020 Initiative

- BornAgain as a community project for GISAS and Reflectometry
- Fitting of GISAS, Off-Specular and Specular data in a single framework

### Further software development tasks

- Fitting in GUI (prototype in next release)
- Real sample representation using Qt3D
- Switch to Qt installer framework to create MacOS and Windows installers

### Further kernel development

- Implement specular intensity
- Magnetic roughness and magnetic domains

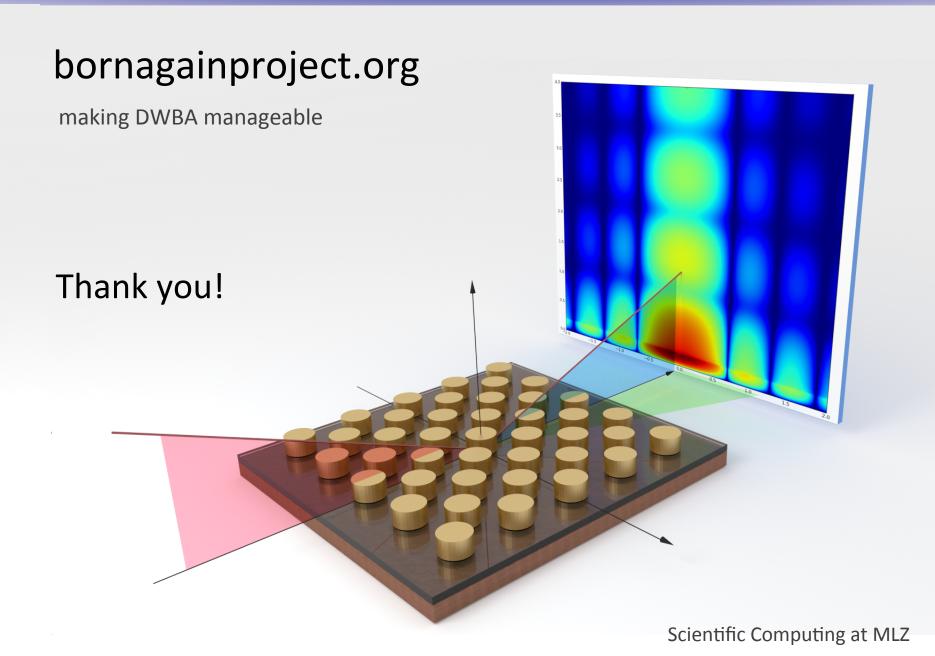

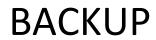

# Self validation

#### Part of new BornAgain's functionality can be validated via BornAgain itself

Rotation machinery example

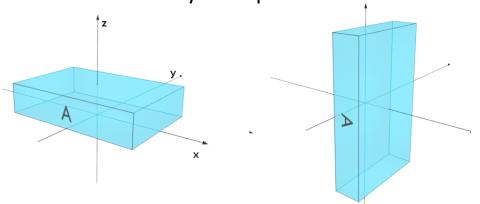

- Create box (30,20,6)
- RotateY by 90 degrees
- Compare with non-rotated box (6,20,30)
- Scattering intensities should be identical

#### Particle compositions example

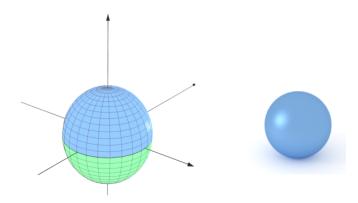

- Create particle composition from two hemi spheres
- Assign same material to them
- Compare with normal full sphere, same material, same radius
- Scattering intensities should be identical

# Validation against experimental data

Fitting of 3 layers system with Ag nanoparticles with broad size distribution

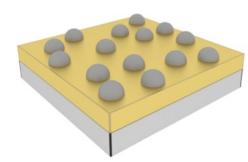

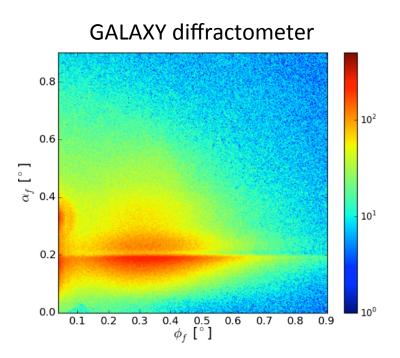

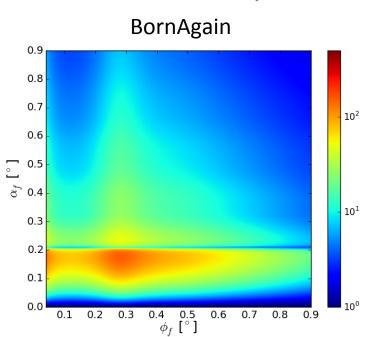

http://apps.jcns.fz-juelich.de/doku/sc/\_media/dpg-berlin-talk1.pptx

# Validation against IsGISAXS

#### BornAgain results mostly coincide with IsGisaxs on numerical level

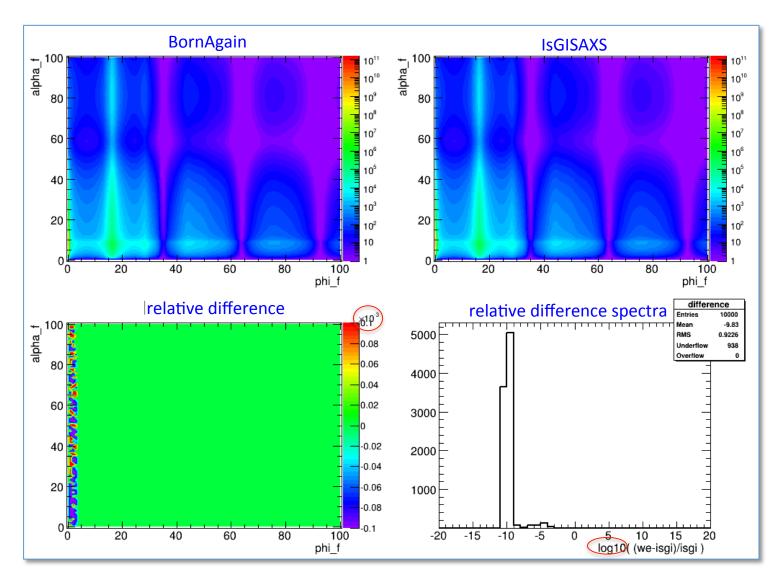

# **Existing software**

| Package   | Application                | Platform               | License                      |
|-----------|----------------------------|------------------------|------------------------------|
| IsGISAXS  | Nanostructures on surfaces | Windows, Unix          | GNU Public                   |
| FitGISAXS | Buried nanostructures      | IgorPRO                | GNU Public +<br>IgorPRO      |
| HipGISAXS | Buried nanostructures      | Unix, HPC<br>Computing | Berkeley, non-<br>commercial |

#### IsGISAXS as a starting point:

Successful software which is a de facto standard in the user community

**IsGISAXS**: a **program** for grazing-incidence small-angle X-ray scattering analysis of supported islands

R Lazzari - Journal of Applied Crystallography, 2002 - scripts.iucr.org

This paper describes a Fortran **program**, **IsGISAXS**, for the simulation and analysis of grazing-incidence small-angle X-ray scattering (GISAXS) of islands supported on a substrate. As is usual in small-angle scattering of particles, the scattering cross section is ...

Cited by 257 Related articles All 7 versions Cite

- Simulation in DWBA
- o FORTRAN 90, 13k lines of code
- No longer actively supported

# Agile development

 Workflow consist of sprint cycles every 4-6 weeks during which the team create finished portions of product

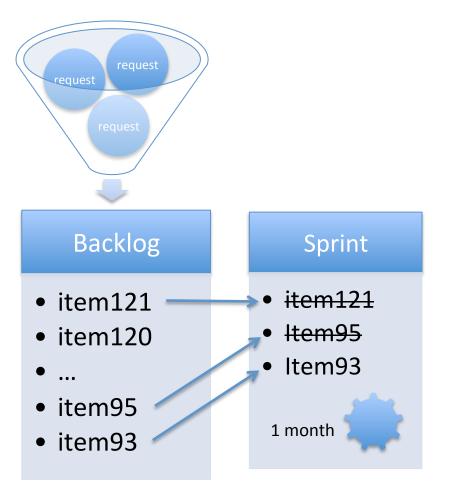

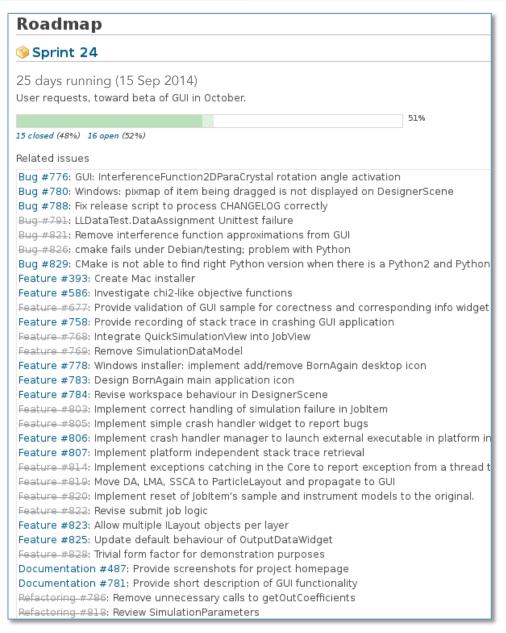

# **BornAgain**

Tracker

Bug

Bug

Refactoring

Envelope task

Envelope task

Envelope task

Documentation

Documentation

Testing

Testing

Testing

Testing

Feature

Refactoring

Refactoring

Feature

Feature

Refactoring

Envelope task

Documentation

Bug

Bug

Refactoring

**Status** 

New

Sprint

Backlog

In Progress

In Progress

In Progress

New

Sprint

Sprint

Sprint

Sprint

Sprint

Sprint

Backlog

Sprint

Backlog

Sprint

New

In Progress

Sprint

New

Backlog

Sprint

### Bug and issue tracker

Normal presence of some boost components not checked by cmake

reequilibrate hierarchy levels in online docs

Vagrant: Provide Yosemite Vagrant box

MSC switches hopefully obsolete

Unify treatment of numeric constants.

Buildbot: provide tutorial how to add new configuration

GUI: add Monte-Carlo integration option in the simulation

Core: remove ProgramOptions from the simulation

update internal information about performance tests

provide substantial unit tests for factor computations

Olerania Applica de lacon de la carda basa acada bila cardinacion del

bold math symbols broken under Texlive2015

Normal core functional test machinery: simplify, or at least explain

GUI: take care about margins in ColorMapPlot

Fix numerous "features" introduced by latest major GUI refactoring

Drupal: update installation instructions, tutorials for coming release 1.6

Buildbot: provide set of configurations for buildbot-based BornAgain's builds

GUI: Make real time simulation aware of current zoom level to speed up the

Buildbot: install agent on scgmini and attach Mavericks/Yousemite vagrant boxes

Subject

Add filter

% Done

Created

09 Mar 2016 10:58

08 Mar 2016 17:24

04 Mar 2016 13:55

03 Mar 2016 13:56

03 Mar 2016 13:56

03 Mar 2016 13:56

03 Mar 2016 13:28

19 Feb 2016 13:54

19 Feb 2016 13:46

19 Feb 2016 13:38

19 Feb 2016 13:37

19 Feb 2016 13:30

18 Feb 2016 17:30

11 Feb 2016 17:32

11 Feb 2016 14:48

08 Feb 2016 10:31

05 Feb 2016 15:07

04 Feb 2016 11:21 02 Feb 2016 19:35

02 Feb 2016 15:02

02 Feb 2016 14:27

02 Feb 2016 14:22

02 Feb 2016 11:47

00 F-L 0016 11.00

Assignee Target version

Sprint 31

Sprint 31

Sprint 31

Sprint 31

Sprint 31

Sprint 31

Sprint 31

Sprint 31

Sprint 31

Sprint 31

Sprint 31

wuttke

david

http://apps.jcns.fz-juelich.de/redmine/projects/bornagain/issues

Overview Activity Roadmap Issues New issue Calendar Wiki Repository Settings Issues

Revise boost libraries usage

Unix build tasks

Mac build tasks

Win build tasks

performance

Pre-release actions

open ~

**Priority** 

Normal

Normal

Urgent

Normal

Normal

Normal

Normal

Normal

Normal

Normal

Normal

Normal

Normal

Normal

Normal

Normal

Normal

Urgent

Normal

Normal

High

|  | V             | Filter |
|--|---------------|--------|
|  | $\overline{}$ | -      |

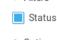

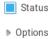

1363

1362

1361

1360

1351

1350

1349

1348

1344

1342

1334

1333

1308

1305

1304

1301

1296

1294

1293

1291

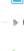

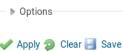

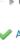

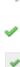

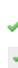

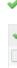

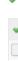

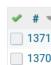

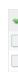

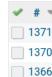